# Package 'MetNet'

October 14, 2021

Type Package

Title Inferring metabolic networks from untargeted high-resolution mass spectrometry data

Version 1.10.0

Date 2021-05-04

VignetteBuilder knitr

**Depends** R  $(>= 4.0)$ , S4Vectors  $(>= 0.28.1)$ , SummarizedExperiment  $(>= 0.28.1)$ 1.20.0)

- **Imports** bnlearn  $(>= 4.3)$ , BiocParallel  $(>= 1.12.0)$ , dplyr  $(>= 1.0.3)$ , ggplot2 (>= 3.3.3), Hmisc (>= 4.4-2), GENIE3 (>= 1.7.0), methods ( $>= 3.5$ ), mpmi ( $>= 0.42$ ), parmigene ( $>= 1.0.2$ ), ppcor  $(>= 1.1)$ , rlang  $(>= 0.4.10)$ , sna  $(>= 2.4)$ , stabs  $(>= 0.6)$ , stats ( $> = 3.6$ ), tibble ( $>= 3.0.5$ ), tidyr ( $>= 1.1.2$ )
- Suggests BiocGenerics ( $>= 0.24.0$ ), BiocStyle ( $>= 2.6.1$ ), glmnet ( $>=$ 2.0-18), igraph (>= 1.1.2), knitr (>= 1.11), rmarkdown (>= 1.15), test that  $(>= 2.2.1)$
- biocViews ImmunoOncology, Metabolomics, MassSpectrometry, Network, Regression
- Description MetNet contains functionality to infer metabolic network topologies from quantitative data and high-resolution mass/charge information. Using statistical models (including correlation, mutual information, regression and Bayes statistics) and quantitative data (intensity values of features) adjacency matrices are inferred that can be combined to a consensus matrix. Mass differences calculated between mass/charge values of features will be matched against a data frame of supplied mass/charge differences referring to transformations of enzymatic activities. In a third step, the two levels of information are combined to form a adjacency matrix inferred from both quantitative and structure information.

License GPL  $(>= 3)$ 

Encoding UTF-8

RoxygenNote 7.1.1

git\_url https://git.bioconductor.org/packages/MetNet

git\_branch RELEASE\_3\_13

git\_last\_commit 7e3eee4

git\_last\_commit\_date 2021-05-19

Date/Publication 2021-10-14

Author Thomas Naake [aut, cre], Liesa Salzer [ctb]

Maintainer Thomas Naake <thomasnaake@googlemail.com>

## R topics documented:

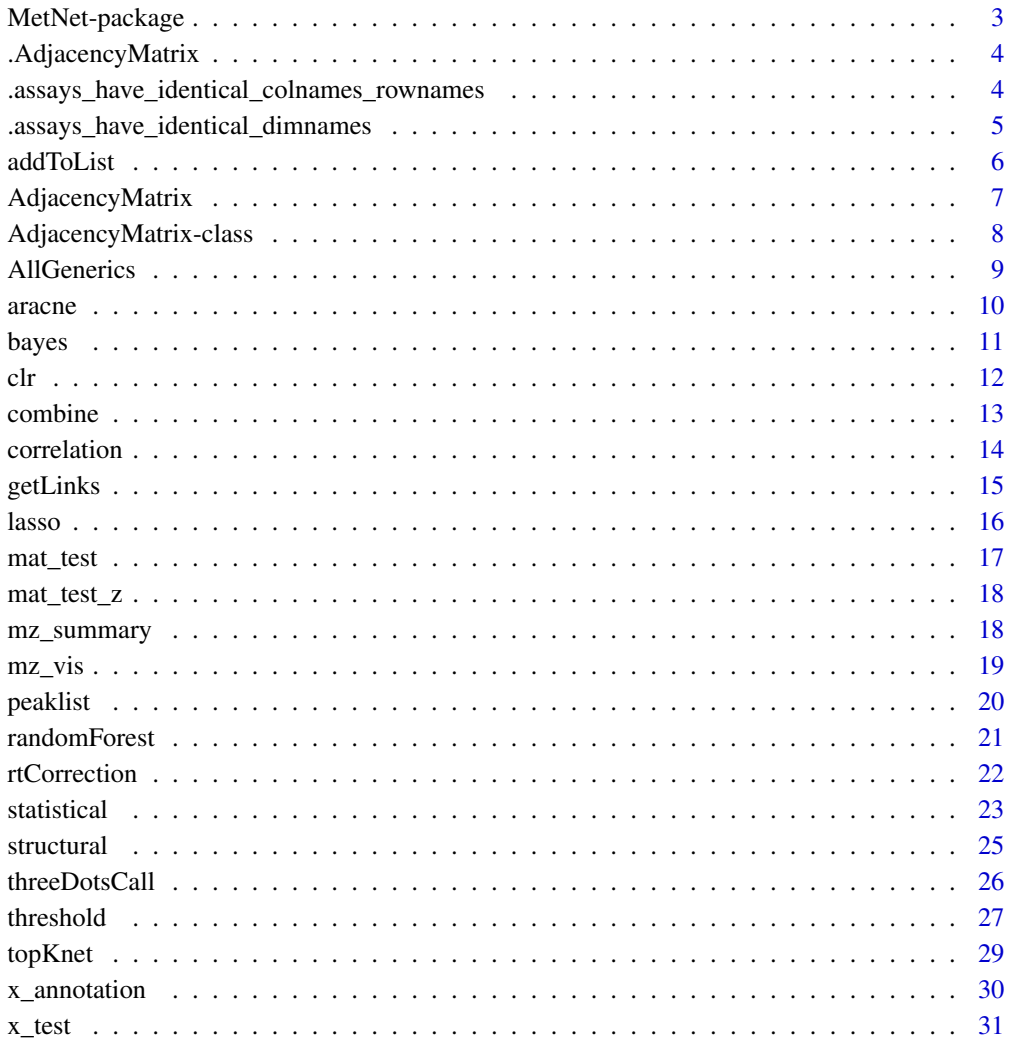

**Index** [33](#page-32-0)

<span id="page-2-0"></span>MetNet-package *Inferring metabolic networks from untargeted high-resolution mass spectrometry data*

#### Description

Inferring metabolic networks from untargeted high-resolution mass spectrometry data.

#### **Details**

The package infers network topologies from quantitative data (intensity values) and structural data (m/z values of mass features). MetNet combines these two data sources to a consensus matrix.

#### Author(s)

Author: NA Maintainer: NA

#### References

Breitling, R. et al. Ab initio prediction of metabolic networks using Fourier transform mass spectrometry data. 2006. Metabolomics 2: 155–164. 10.1007/s11306-006-0029-z

#### Examples

```
data("x_test", package = "MetNet")
x_test <- as.matrix(x_test)
functional_groups <- rbind(
   c("Hydroxylation (-H)", "O", "15.9949146221"),
   c("Malonyl group (-H2O)", "C3H2O3", "86.0003939305"),
   c("C6H10O6", "C6H10O6", "178.0477380536"),
   c("D-ribose (-H2O) (ribosylation)", "C5H8O4", "132.0422587452"),
    c("Disaccharide (-H2O)", "C12H20O11", "340.1005614851"),
    c("Glucuronic acid (-H2O)", "C6H8O6", "176.0320879894"),
    c("Monosaccharide (-H2O)", "C6H10O5", "162.0528234315"),
    c("Trisaccharide (-H2O)", "C18H30O15", "486.1584702945"))
functional_groups <- data.frame(group = functional_groups[,1],
    formula = functional_groups[,2],
    mass = as.numeric(functional_groups[,3]))
struct_adj <- structural(x_test, functional_groups, ppm = 5)
stat_adj_l <- statistical(x_test,
   model = c("pearson", "spearman","bayes"))
args\_top1 \leftarrow list(n = 10)stat_adj <- threshold(stat_adj_l, type = "top2", args = args_top1)
cons_adj <- combine(struct_adj, stat_adj)
```
<span id="page-3-0"></span>.AdjacencyMatrix *Create S4 class AdjacencyMatrix*

#### Description

The class 'AdjacencyMatrix' extends the 'SummarizedExperiment' class. It will add the slots 'type', 'directed', and 'thresholded'.

#### Details

The slot 'type' is of type '"character"', storing the type of the '"AdjacencyMatrix"', i.e. '"structural"', '"statistical"', or '"combined"'. The slot 'directed' is of type '"logical"', storing if the adjacency matrix is directed or not. The slot 'thresholded' is of type '"logical"', storing if the adjacency matrix was thresholded, e.g. if the functions 'rtCorrection' or 'threshold' were applied on the 'structural' or 'statistical' 'AdjacencyMatrix' objects.

If any of the 'AdjacencyMatrix' objects passed to the 'combine' function was 'directed = TRUE' or 'thresholded = TRUEs' the 'combine' 'AdjacencyMatrix' object will be 'directed = TRUE' or 'thresholded = TRUE'.

#### Value

class generator function for class 'AdjacencyMatrix'

#### Author(s)

Thomas Naake, <thomasnaake@googlemail.com>

.assays\_have\_identical\_colnames\_rownames

*Check if all the assays in the 'AdjacencyMatrix' object have identical colnames and rownames*

#### Description

The function will check if all the assays in the 'AdjacencyMatrix' object have identical colnames and rownames.

#### Usage

.assays\_have\_identical\_colnames\_rownames(object)

#### Arguments

object 'AdjacencyMatrix' object

#### <span id="page-4-0"></span>Details

Helper function for validity check of 'AdjacencyMatrix' objects.

#### Value

'logical' of length 1

#### Author(s)

Thomas Naake, <thomasnaake@googlemail.com>

.assays\_have\_identical\_dimnames *Check if the assays in the 'AdjacencyMatrix' object have identical*

*dimnames*

#### Description

The function will check if the assays in the 'AdjacencyMatrix' object have identical dimnames.

#### Usage

.assays\_have\_identical\_dimnames(object)

#### Arguments

object 'AdjacencyMatrix' object

#### Details

Helper function for validity check of 'AdjacencyMatrix' objects.

#### Value

'logical' of length 1

#### Author(s)

Thomas Naake, <thomasnaake@googlemail.com>

<span id="page-5-0"></span>

#### Description

This helper function used in the function 'statistical' adds an adjacency matrix to a 'list' of adjacency matrices.

#### Usage

addToList(l, name, object)

#### Arguments

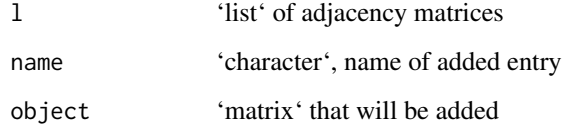

#### Details

The function 'addToList' is a helper function used internally in 'statistical'.

#### Value

'list' containing the existing matrices and the added matrix

#### Author(s)

Thomas Naake, <thomasnaake@googlemail.com>

#### Examples

```
data("x_test", package = "MetNet")
x <- x_test[1:10, 3:ncol(x_test)]
x \leftarrow as.matrix(x)cor_{\text{per}} \leq cor_{\text{per}} \leq cor_{\text{per}} \leq \leq cor_{\text{per}} \leq \leq \leq \leq \leq \leq \leq \leq \leq \leq \leq \leq \leq \leq \leq \leq \leq \leq \leq \leq \leq \leq \leq \leq \leq \leq cor_spearman <- correlation(x, type = "spearman")
l <- list(pearson = cor_pearson)
MetNet:::addToList(l, "spearman_coef", cor_spearman$r)
```
<span id="page-6-0"></span>AdjacencyMatrix *Wrapper to create an instance of S4 class AdjacencyMatrix*

#### Description

The function 'AdjacencyMatrix' will create an object of type 'AdjacencyMatrix'.

#### Usage

```
AdjacencyMatrix(
  adj_l,
  rowData,
  type = c("structural", "statistical", "combine"),
  directed = c(TRUE, FALSE),
  thresholded = c(TRUE, FALSE)
)
```
#### Arguments

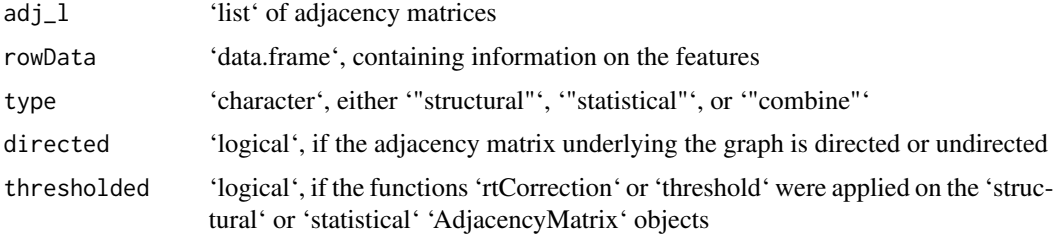

#### Details

'adj\_l' is a list of adjacency matrices. The adjacency matrices have identical dimensions and 'dimnames' and each adjacency matrix has the same number of columns and rows and identical 'rownames' and 'colnames'. 'rowData' will be also used for the 'colData' slot (since the 'rownames' and 'colnames' are identical).

#### Value

object of S4 class 'AdjacencyMatrix'

#### **Accessors**

- The 'AdjacencyMatrix' class extends the [SummarizedExperiment::SummarizedExperiment] class and inherits all its accessors and replacement methods.

- The 'type' accessor returns the 'type' ('"structural"', '"statistical"', '"combine"') slot.
- The 'directed' accessor returns the 'directed' ('logical' of length 1) slot.
- The 'thresholded' accessor returns the 'thresholded' ('logical' of length 1) slot.

#### <span id="page-7-0"></span>Author(s)

Thomas Naake, <thomasnaake@googlemail.com>

#### Examples

```
binary \leq matrix(0, ncol = 10, nrow = 10)
transformation \leq matrix("", ncol = 10, nrow = 10)
mass_difference <- matrix("", ncol = 10, nrow = 10)
rownames(binary) <- rownames(transformation) <- rownames(mass_difference) <- paste("feature", 1:10)
colnames(binary) <- rownames(transformation) <- rownames(mass_difference) <- paste("feature", 1:10)
binary[5, 4] <- 1
transformation[5, 4] <- "glucose addition"
mass_difference[5, 4] <- "162"
## create adj_l and rowData
adj_1 < -1 ist(binary = binary, transformation = transformation,
    mass_difference = mass_difference)
rowData <- DataFrame(features = rownames(binary),
    row.names = rownames(binary))
AdjacencyMatrix(adj_l = adj_l, rowData = rowData, type = "structural",
    directed = TRUE, thresholded = FALSE)
```
AdjacencyMatrix-class *Methods for 'AdjacencyMatrix' objects*

#### Description

'length' returns the length of an 'AdjacencyMatrix' object (number of rows of an assay). 'length' returns a 'numeric' of length 1.

'dim' returns the length of an 'AdjacencyMatrix' object (number of rows of an assay, number of cols of an assay). 'dim' returns a 'numeric' of length 2.

'type' will return the type of an 'AdjacencyMatrix' ('statistical', 'structural' or 'combine'). 'type' returns a 'character' of length 1

'directed' returns the information on directed of an 'AdjacencyMatrix', i.e. if the underlying graph is directed or undirected. 'directed' returns 'logical' of length 1.

'thresholded' returns the information if the adjacency matrix is thresholded, i.e. if the function 'rtCorrection' or 'threshold' was applied to the 'AdjacencyMatrix' object. 'thresholded' returns a 'logical' of length 1.

'show' prints summary information on an object of class 'AdjacencyMatrix'.

'as.data.frame' returns the adjacency matrices (stored in the 'assays' slot) and returns information on the nodes and the associated information on edges as a data frame. 'as.data.frame' returns a 'data.frame'.

#### <span id="page-8-0"></span>AllGenerics **9**

#### Usage

```
## S4 method for signature 'AdjacencyMatrix'
length(x)
## S4 method for signature 'AdjacencyMatrix'
dim(x)
## S4 method for signature 'AdjacencyMatrix'
type(x)
## S4 method for signature 'AdjacencyMatrix'
directed(object)
## S4 method for signature 'AdjacencyMatrix'
thresholded(object)
## S4 method for signature 'AdjacencyMatrix'
show(object)
## S4 method for signature 'AdjacencyMatrix'
as.data.frame(x)
```
#### Arguments

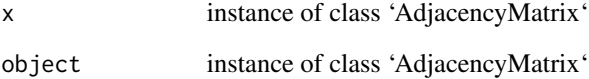

#### Author(s)

Thomas Naake, <thomasnaake@googlemail.com>

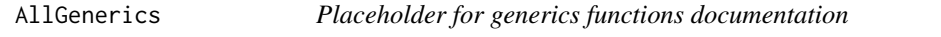

#### Description

Placeholder for generics functions documentation

<span id="page-9-0"></span>aracne *Create an adjacency matrix based on algorithm for the reconstruction of accurate cellular networks*

#### Description

'aracne' infers an adjacency matrix using the algorithm for the reconstruction of accurate cellular networks using the 'aracne.a' function from the 'parmigene' package. The function 'aracne' will return the weighted adjacency matrix of the inferred network after applying 'aracne.a'.

#### Usage

 $aracne(mi, eps = 0.05)$ 

#### Arguments

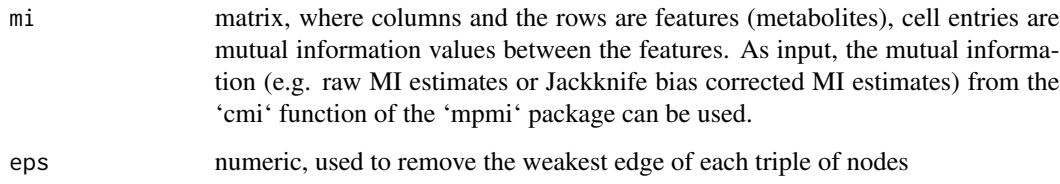

#### Details

For more details on the 'aracne.a' function, refer to '?parmigene::aracne.a'. 'aracne.a' considers each triple of edges independently and removes the weakest one if  $MI(i, j) < MI(j, k) - eps$  and  $MI(i, j) < MI(i, k) -eps$ . See Margolin et al. (2006) for further information.

#### Value

matrix, matrix with edges inferred from Reconstruction of accurate cellular networks algorithm 'aracne.a'

#### Author(s)

Thomas Naake, <thomasnaake@googlemail.com>

#### References

Margolin et al. (2006): ARACNE : An algorithm for the reconstruction of gene regulatory networks in a mammalian cellular context. BMC Bioinformatics, S7, doi: [10.1186/1471-2105-7-S1- S7](https://doi.org/10.1186/1471-2105-7-S1-S7)

#### <span id="page-10-0"></span>bayes and the state of the state of the state of the state of the state of the state of the state of the state of the state of the state of the state of the state of the state of the state of the state of the state of the

#### Examples

```
data("x_test", package = "MetNet")
x \leftarrow x_test[1:10, 3:ncol(x_test)]x \leq -as.matrix(x)x_z < - t(apply(x, 1, function(y) (y - mean(y)) / sd(y)))
mi_x_z <- mpmi::cmi(x_z)$bcmi
aracne(mi_x_z,eps = 0.05)
```
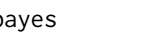

bayes *Create an adjacency matrix based on score-based structure learning algorithm*

#### Description

'bayes' infers an adjacency matrix using score-based structure learning algorithm 'boot.strength' from the 'bnlearn' package. 'bayes' extracts then the reported connections from running the 'boot.strength' function and assigns the strengths of the arcs of the Bayesian connections to an adjacency matrix. 'bayes' returns this weighted adjacency matrix.

#### Usage

bayes(x, algorithm = "tabu",  $R = 100, ...$ )

#### Arguments

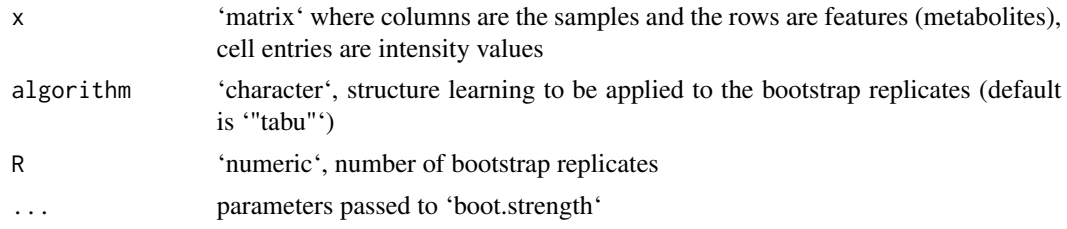

#### Details

'boot.strength' measures the strength of the probabilistic relationships by the arcs of a Bayesian network, as learned from bootstrapped data. By default 'bayes' uses the Tabu greedy search.

For use of the parameters used in the 'boot.strength' function, refer to '?bnlearn::boot.strength'. For further information see also Friedman et al. (1999) and Scutari and Nagarajan (2001).

#### Value

'matrix' with edges inferred from score-based structure learning algorithm 'boot.strength'

#### Author(s)

Thomas Naake, <thomasnaake@googlemail.com>

#### <span id="page-11-0"></span>References

Friedman et al. (1999): Data Analysis with Bayesian Networks: A Bootstrap Approach. Proceedings of the 15th Annual Conference on Uncertainty in Artificial Intelligence, 196-201.

Scutari and Nagarajan (2011): On Identifying Significant Edges in Graphical Models. Proceedings of the Workshop Probabilistic Problem Solving in Biomedicine of the 13th Artificial Intelligence in Medicine Conference, 15-27.

#### Examples

```
data("x_test", package = "MetNet")
x <- x_test[1:10, 3:ncol(x_test)]
x \leftarrow as.matrix(x)bayes(x, algorithm = "tabu", R = 100)
```
clr *Create an adjacency matrix based on context likelihood or relatedness network*

#### Description

'clr' infers an adjacency matrix using context likelihood/relatedness network using the 'clr' function from the 'parmigene' package. 'clr' will return the adjacency matrix containing the Context Likelihood of Relatedness Network-adjusted scores of Mutual Information values.

#### Usage

clr(mi)

#### Arguments

mi matrix, where columns and the rows are features (metabolites), cell entries are mutual information values between the features. As input, the mutual information (e.g. raw MI estimates or Jackknife bias corrected MI estimates) from the 'cmi' function of the 'mpmi' package can be used.

#### Details

For more details on the 'clr' function, refer to '?parmigene::clr'. CLR computes the score  $sqrt(z_i^2 + z_i^2)$  $(z_j^2)$  for each pair of variables i, j, where  $z_i = max(0, (I(X_i, X_j) - mean(X_i))/sd(X_i))$ .  $mean(X_i)$ and  $sd(X_i)$  are the mean and standard deviation of the mutual information values  $I(X_i, X_k)$  for all  $k = 1, ..., n$ . For more information on the CLR algorithm see Faith et al. (2007).

#### Value

matrix, matrix with edges inferred from Context Likelihood of Relatedness Network algorithm 'clr'

#### <span id="page-12-0"></span>combine the combine of the combine the combine of the combine of the combine of the combine of the combine of the combine of the combine of the combine of the combine of the combine of the combine of the combine of the com

#### Author(s)

Thomas Naake, <thomasnaake@googlemail.com>

#### References

Faith et al. (2007): Large-Scale Mapping and Validation of Escherichia coli Transcriptional Regulation from a Compendium of Expression Profiles. PLoS Biology, e8, doi: [10.1371/journal.pbio.0050008]( https://doi.org/10.1371/journal.pbio.0050008)

#### Examples

```
data("x_test", package = "MetNet")
x <- x_test[1:10, 3:ncol(x_test)]
x \leq -as.matrix(x)x_z < - t(apply(x, 1, function(y) (y - mean(y)) / sd(y)))
mi_x_z <- mpmi::cmi(x_z)$bcmi
clr(mi_x_z)
```
combine *Combine structural and statistical 'AdjacencyMatrix' objects*

#### Description

The function 'combine' takes as input the structural and statistical 'AdjacencyMatrix' objects, created in former steps. It will access the assays 'binary' and 'consensus', adds them together and will report a connection between metabolites if the edge is present in both matrices.

'combine' returns an 'AdjacencyMatrix' containing this consensus matrix supported by the structural and statistical adjacency matrices (assays 'combine\_binary', 'combine\_transformation', and 'combine\_mass\_difference'.

#### Usage

```
combine(am_structural, am_statistical)
```
#### Arguments

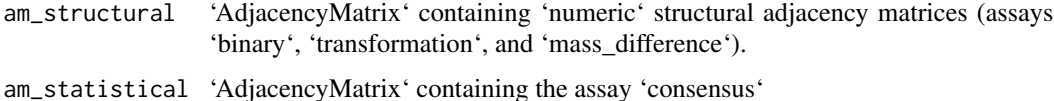

#### Details

The matrices from the assays 'binary' and 'consensus' will be added and an unweighted connection will be reported when the edges are respectively present in both 'binary' and 'consensus'.

#### <span id="page-13-0"></span>Value

'AdjacencyMatrix' object containing the assays 'combine\_binary' ('numeric' adjacency matrix), 'combine\_transformation' ('character' adjacency matrix), and 'combine\_mass\_difference' ('character' adjacency matrix).

The 'AdjacencyMatrix' object will also contain all other assays contained in 'am\_structural' and 'am\_statistical'.

#### Author(s)

Thomas Naake, <thomasnaake@googlemail.com>

#### Examples

```
data("x_test", package = "MetNet")
x_test <- as.matrix(x_test)
transformation <- rbind(
   c("Monosaccharide (-H2O)", "C6H10O5", "162.0528234315"),
   c("Disaccharide (-H2O)", "C12H20O11", "340.1005614851"),
    c("Trisaccharide (-H2O)", "C18H30O15", "486.1584702945"))
transformation <- data.frame(group = transformation[, 1],
     formula = transformation[, 2],
     mass = as.numeric(transformation[, 3]))
am_struct <- structural(x_test, transformation, ppm = 5)
x_test_cut <- as.matrix(x_test[, -c(1:2)])
am_stat <- statistical(x_test_cut, model = c("pearson", "spearman"),
    correlation_adjust = "bonferroni")
am\_stat \leftarrow threshold(am\_stat, type = "top2", args = list(n = 10))## combine
combine(am_structural = am_struct, am_statistical = am_stat)
```
correlation *Create an adjacency matrix based on correlation*

#### Description

'correlation' infers an adjacency matrix using correlation using the 'cor' function (from the 'stats' package), 'pcor' (from 'ppcor') or 'spcor' (from 'ppcor'). 'correlation' extracts the reported pairwise correlation coefficients from the function 'corAndPvalue', 'pcor' or 'spcor' and will return the weighted adjacency matrix of the absolute correlation values.

#### Usage

```
correlation(x, type = "pearson", p.addjust = "none")
```
#### <span id="page-14-0"></span>getLinks and the set of the set of the set of the set of the set of the set of the set of the set of the set of the set of the set of the set of the set of the set of the set of the set of the set of the set of the set of

#### **Arguments**

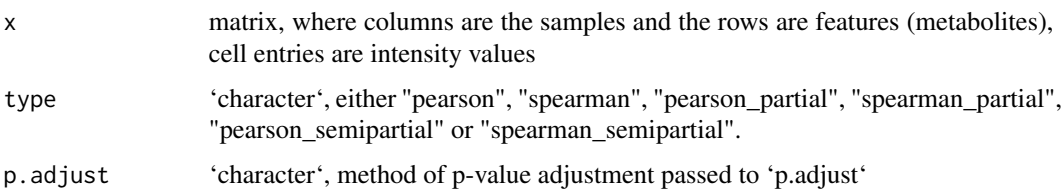

#### Details

If '"pearson"' or '"spearman"' is used as a 'method', the function 'corAndPvalue' from 'stats' will be employed.

If '"pearson\_partial"' or '"spearman\_partial"¿ is used as a 'method' the function 'pcor' from 'spcor' will be employed.

If '"pearson\_semipartial"' or '"spearman\_semipartial"' is used as a 'method' the function 'spcor' from 'spcor' will be employed.

'type' will be passed to argument 'method' in 'cor' (in the case of '"pearson"' or '"spearman"') or to 'method' in 'pcor' ("pearson"' and '"spearman"' for '"pearson\_partial"' and '"spearman\_partial"', respectively) or to 'method' in 'spcor' ('"pearson"' or '"spearman"' for '"pearson\_semipartial"' and '"spearman\_semipartial"', respectively).

#### Value

matrix, matrix with edges inferred from correlation algorithm 'corAndPvalue', 'pcor' or 'spcor' (depending on the chosen 'method')

#### Author(s)

Thomas Naake, <thomasnaake@googlemail.com>

#### Examples

```
data("x_test", package = "MetNet")
x \leftarrow x_test[1:10, 3:ncol(x_test)]x \leftarrow as_matrix(x)correlation(x, type = "pearson")
```
getLinks *Write an adjacency matrix to a 'data.frame'*

#### Description

'getLinks' vectorizes a numerical square 'matrix' and writes the values and their corresponding ranks to a 'data.frame'.

#### <span id="page-15-0"></span>Usage

getLinks(mat, exclude = "== 1")

#### Arguments

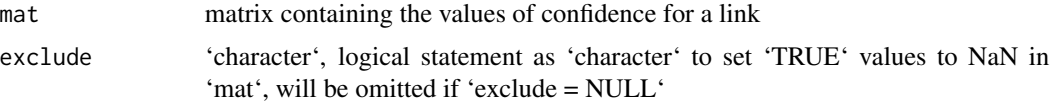

#### Details

'getLinks' is a helper function used in the function 'threshold'.

#### Value

'data.frame' with entries 'row', 'col', 'confidence' and 'rank'

#### Author(s)

Thomas Naake, <thomasnaake@googlemail.com>

#### Examples

```
mat \le matrix(0:8, ncol = 3, nrow = 3)
MetNet:::getLinks(mat, exclude = "== 0")
```
lasso *Create an adjacency matrix based on LASSO*

#### Description

'lasso' infers a adjacency matrix using LASSO using the 'stabsel.matrix' function from the 'stabs' package. 'lasso' extracts the predictors from the function 'stabsel.matrix' and writes the coefficients to an adjacency matrix.

#### Usage

 $lasso(x, parallel = FALSE, ...)$ 

#### Arguments

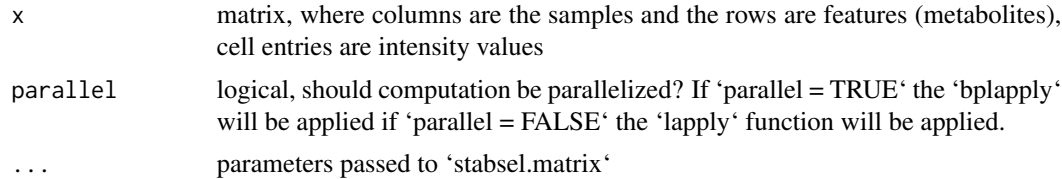

<span id="page-16-0"></span>mat\_test 17

#### Details

For use of the parameters used in the 'stabsel.matrix' function, refer to '?stabs::stabsel.matrix'.

#### Value

matrix, matrix with edges inferred from LASSO algorithm 'stabsel.matrix'

#### Author(s)

Thomas Naake, <thomasnaake@googlemail.com>

#### Examples

```
data("x_test", package = "MetNet")
x <- x_test[1:10, 3:ncol(x_test)]
x \leftarrow as_matrix(x)x_z < - t(apply(x, 1, function(y) (y - mean(y)) / sd(y)))
## Not run: lasso(x_z, PFER = 0.95, cutoff = 0.95)
```
mat\_test *Example data for* MetNet*: unit tests*

#### Description

mat\_test contains 7 toy features that were derived from rnorm. It will be used as an example data set in unit tests.

#### Format

matrix

#### Value

matrix

#### Author(s)

Thomas Naake, <thomasnaake@googlemail.com>

#### Source

```
set.seed(1) random_numbers <- rnorm(140, mean = 10, sd = 2) mat_test <- matrix(random_numbers,
nrow = 7) mat_test[1:3, ] \leq t(apply(mat_test[1:3, ], 1, sort)) mat_test[5:7, ] \leq t(apply(mat_test[5:7, ]], 1, sort, decreasing = TRUE)) rownames(mat_test) <- paste("x", 1:7, sep = "")
```
<span id="page-17-0"></span>

#### Description

mat\_test\_z contains 7 toy features that were derived from rnorm. It will be used as an example data set in unit tests.

#### Format

matrix

#### Value

matrix

#### Author(s)

Thomas Naake, <thomasnaake@googlemail.com>

#### Source

set.seed(1) random\_numbers <- rnorm(140, mean = 10, sd = 2) mat\_test <- matrix(random\_numbers,  $nrow = 7$ ) mat\_test[1:3, ] <- t(apply(mat\_test[1:3, ], 1, sort)) mat\_test[5:7, ] <- t(apply(mat\_test[5:7, ], 1, sort, decreasing = TRUE)) rownames(mat\_test) <- paste("x", 1:7, sep = "") mat\_test\_z <- ap $ply(mat_test, 1, function(x) (x - mean(x, na.rm = TRUE)) / sd(x, na.rm = TRUE))$ 

mz\_summary *Create a summary from adjacency list containing mass differences*

#### Description

The function 'mz\_summary' creates a summary from the 'AdjacencyMatrix', containing mass differences. Individual mass differences are counted over all features. The input may be an 'AdjacencyMatrix' object originating from the function 'structural', or 'combine'. The parameter 'filter' will define if data will be filtered above a certain threshold or not.

#### Usage

mz\_summary(am, filter = 0)

#### <span id="page-18-0"></span>mz\_vis 19

#### Arguments

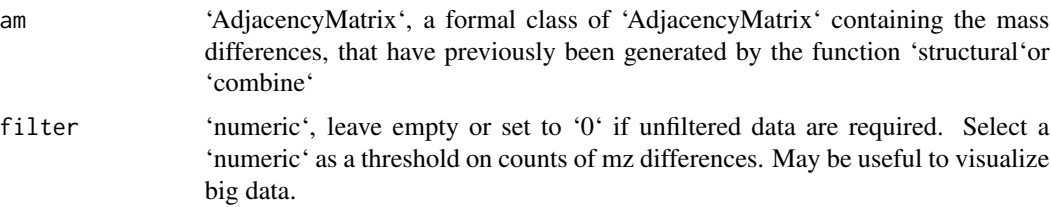

#### Details

Summarizes the adjacency matrices containing mass difference values, i.e. either adjacency list from 'structural'or 'combine' may be used. The default is filter = F, so the unfiltered summary will be returned. If filter is set to a 'number', e.g. 1000 only mz differences above this threshold will be displayed. The function can be applied for adjacency lists from 'structural' and 'combine'

#### Value

'data.frame' containing the numbers of present mz differences and corresponding name.

#### Author(s)

Liesa Salzer, <liesa.salzer@helmholtz-muenchen.de>

#### Examples

```
data("x_test", package = "MetNet")
transformation <- rbind(
    c("Monosaccharide (-H2O)", "C6H10O5", "162.0528234315"),
    c("Disaccharide (-H2O)", "C12H20O11", "340.1005614851"),
    c("Trisaccharide (-H2O)", "C18H30O15", "486.1584702945"))
transformation <- data.frame(group = transformation[, 1],
                                formula = transformation[, 2],
                                mass = as.numeric(transformation[, 3]))
am\_struct \leftarrow structural(x_test, transformation, ppm = 5, directed = TRUE)# unfiltered mz difference counts
mz_summary(am_struct)
# filtered mz difference counts
mz_summary(am_struct, filter = 2)
```
mz\_vis *Visualize mass difference distribution*

#### Description

The function 'mz\_vis' visualizes the mass difference distribution, which has been summarized by 'mz\_summary'.

#### <span id="page-19-0"></span>Usage

mz\_vis(df)

#### Arguments

df 'data.frame', previously generated by 'mz\_summary'. Needs to contain the columns "transformation", "mass\_difference" and "counts".

#### Details

Plots the mass difference distribution, summarized by 'mz\_summary'. Visualization is performed using ggplot2

#### Value

'ggplot' object and corresponding barplot for visualizations

#### Author(s)

Liesa Salzer, <liesa.salzer@helmholtz-muenchen.de>

#### Examples

```
data("x_test", package = "MetNet")
transformation <- rbind(
    c("Monosaccharide (-H2O)", "C6H10O5", "162.0528234315"),
    c("Disaccharide (-H2O)", "C12H20O11", "340.1005614851"),
    c("Trisaccharide (-H2O)", "C18H30O15", "486.1584702945"))
transformation <- data.frame(group = transformation[, 1],
                                formula = transformation[, 2],
                                mass = as.numeric(transformation[, 3]))
am_struct <- structural(x_test, transformation, ppm = 5, directed = TRUE)
mz_sum <- mz_summary(am_struct)
mz_vis(mz_sum)
```
peaklist *Example data for* MetNet*: data input*

#### Description

The object peaklist is a data. frame, where rows are features and the columns are samples (starting with X001-180).

#### Format

data.frame

#### <span id="page-20-0"></span>randomForest 21

#### Value

data.frame

#### Author(s)

Thomas Naake, <thomasnaake@googlemail.com>

#### Source

Internal peaklist from metabolite profiling of Nicotiana species after W+OS and MeJA treatment. The data was processed by xcms and CAMERA scripts. All unncessary information is removed, keeping only the columns "mz", "rt" and the respective columns containing the intensity values. All row entries with retention time  $< 103$  s and  $> 440$  s were removed. Entries with m/z values  $< 250$  and  $>$ 1200 were removed as well as entries with m/z values between 510 and 600 to reduce the file size.

randomForest *Create an adjacency matrix based on random forest*

#### Description

'randomForest' infers an adjacency matrix using random forest using the 'GENIE3' function from the 'GENIE3' package. 'randomForest' returns the importance of the link between features in the form of an adjacency matrix.

#### Usage

randomForest(x, ...)

#### Arguments

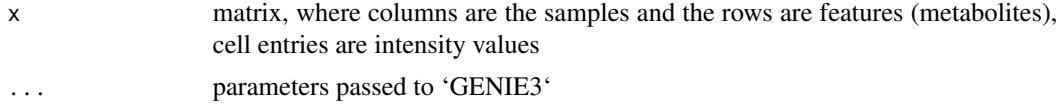

#### Details

For use of the parameters used in the 'GENIE3' function, refer to '?GENIE3::GENIE3'. The arguments 'regulators' and 'targets' are set to 'NULL'. Element  $w_{i,j}$  (row i, column j) gives the importance of the link from i to j.

#### Value

matrix, matrix with the importance of the links inferred from random forest algorithm implemented by 'GENIE3'

#### Author(s)

Thomas Naake, <thomasnaake@googlemail.com>

#### Examples

```
data("x_test", package = "MetNet")
x \leftarrow x_test[1:10, 3:ncol(x_test)]x \leq -as.matrix(x)randomForest(x)
```
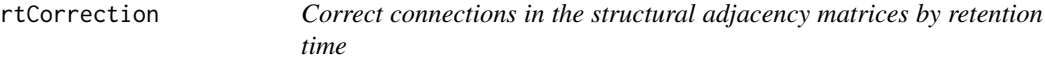

#### Description

The function 'rtCorrection' corrects the adjacency matrix infered from structural data based on shifts in the retention time. For known chemical modifications (e.g. addition of glycosyl groups) molecules with the moiety should elue at a different time (in the case of glycosyl groups the metabolite should elute earlier in a reverse-phase liquid chromatography system). If the connection for the metabolite does not fit the expected behaviour, the connection will be removed (otherwise sustained).

#### Usage

rtCorrection(am, x, transformation)

#### Arguments

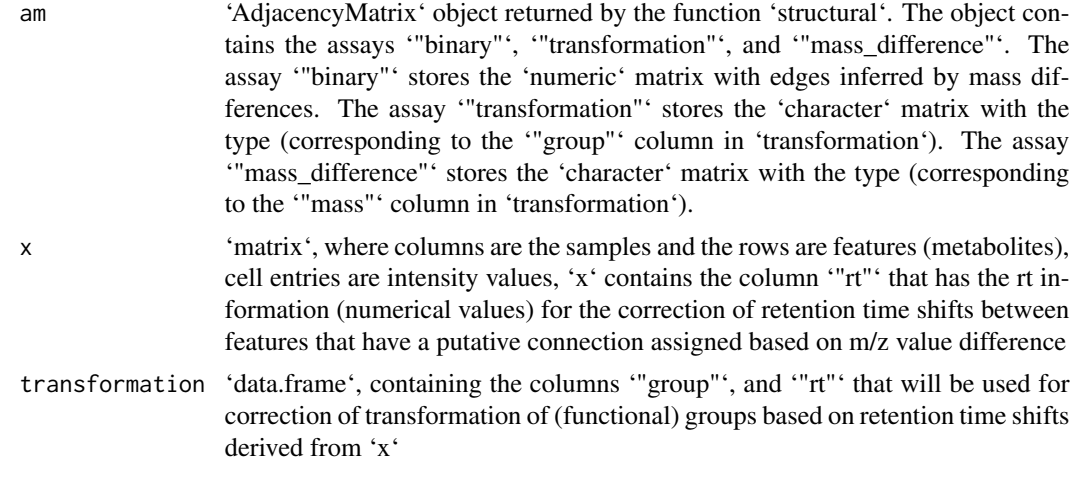

#### Details

'rtCorrection' is used to correct the (unweighted) adjacency matrices returned by 'structural' when information is available about the retention time and shifts when certain transformation occur (it is meant to filter out connections that were created by m/z differences that have by chance the same m/z difference but different/unexpected retention time behaviour).

<span id="page-21-0"></span>

#### <span id="page-22-0"></span>statistical 23

'rtCorrection' accesses the assay 'transformation' of 'am' and matches the elements in the '"group"' column against the character matrix. In case of matches, 'rtCorrection' accesses the '"rt"' column of 'x' and calculates the retention time difference between the features. 'rtCorrection' then checks if the observed retention time difference matches the expected behaviour (indicated by '"+"' for a higher retention time of the feature with the putative group, "-"' for a lower retention time of the feature with the putative group or '"?"' when there is no information available or features with that group should not be checked). In case several transformation were assigned to a feature/feature pair connections will always be removed if there is an inconsistency with any of the given transformation.

#### Value

'AdjacencyMatrix' containing the slots 'binary', 'transformation', and 'mass\_difference'. The slot 'directed' is inherited from 'am'

. The first entry stores the 'numeric' 'matrix' with edges inferred mass differences corrected by retention time shifts. The second entry stores the 'character' matrix with the type (corresponding to the '"group'" column in 'transformation") is stored.

#### Author(s)

Thomas Naake, <thomasnaake@googlemail.com>

#### Examples

```
data("x_test", package = "MetNet")
transformation <- rbind(
    c("Monosaccharide (-H2O)", "C6H10O5", "162.0528234315", "-"),
    c("Disaccharide (-H2O)", "C12H20O11", "340.1005614851", "-"),
    c("Trisaccharide (-H2O)", "C18H30O15", "486.1584702945", "-"))
transformation <- data.frame(group = transformation[, 1],
         formula = transformation[, 2],
        mass = as.numeric(transformation[, 3]),
         rt = transformation[, 4])
am\_struct \le structural(x = x_test, transformation = transformation, ppm = 5)
am_struct_rt <- rtCorrection(am = am_struct, x = x_test,
     transformation = transformation)
```
statistical *Create an 'AdjacencyMatrix' object containing assays of adjacency matrices from statistical methods*

#### Description

The function 'statitical' infers adjacency matrix topologies from statistical methods and returns matrices of these networks in an 'AdjacencyMatrix' object. The function includes functionality to calculate adjacency matrices based on LASSO (L1 norm)-regression, random forests, context likelihood of relatedness (CLR), the algorithm for the reconstruction of accurate cellular networks (ARACNE), Pearson correlation (also partial and semipartial), Spearman correlation (also partial and semipartial) and score-based structure learning (Bayes). The function returns an 'Adjacency-Matrix' object of adjacency matrices that are defined by 'model'.

#### Usage

```
statistical(x, model, ...)
```
#### Arguments

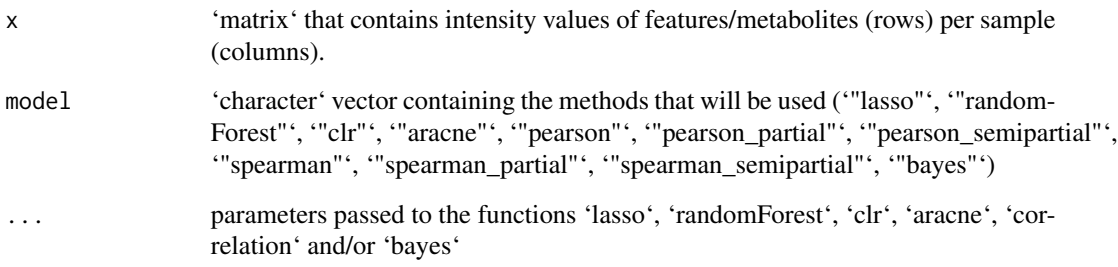

#### Details

The function 'statistical' includes functionality to calculate adjacency matrices based on LASSO (L1 norm)-regression, random forests, context likelihood of relatedness (CLR), the algorithm for the reconstruction of accurate cellular networks (ARACNE), Pearson correlation (also partial and semipartial), Spearman correlation (also partial and semipartial) and Constraint-based structure learning (Bayes).

'statistical' calls the function 'lasso', 'randomForest', 'clr', 'aracne', 'correlation' (for '"pearson"', '"pearson\_partial"', '"pearson\_semipartial"', '"spearman"', '"spearman\_partial"', '"spearman\_semipartial"') and/or 'bayes' as specified by 'model'. It will create adjacency matrices using the specified methods and will return an 'AdjacencyMatrix' containing the weighted adjacency matrices in the 'assays' slot.

Internally 'x' will be z-scaled and the z-scaled object will be used in 'lasso', 'clr' and/or 'aracne'.

The slot 'type' is set to 'statistical'. The slot 'directed' is set to 'TRUE' if the methods '"lasso"', '"randomForest"', or '"bayes"' were used, otherwise 'directed' is set to 'FALSE'. The slot 'threshold' is set to 'FALSE'.

#### Value

'AdjacencyMatrix' containing the respective adjacency matrices in the 'assay' slot as specified by 'model'

#### Author(s)

Thomas Naake, <thomasnaake@googlemail.com>

#### <span id="page-24-0"></span>structural 25

#### Examples

```
data("x_test", package = "MetNet")
x \leftarrow x_test[1:10, 3:ncol(x_test)]x \leftarrow as_matrix(x)statistical(x = x, model = c("pearson", "spearman"))
statistical(x = x, model = c("pearson", "spearman"), p.adjust = "BH")
```
structural *Create adjacency matrix based on m/z (molecular weight) difference*

#### **Description**

The function 'structural' infers an unweighted adjacency matrix using differences in m/z values that are matched against a 'data.frame' of calculated theoretical differences of loss/addition of functional groups. 'structural' returns an 'AdjacencyMatrix' object containing the unweighted 'numeric' 'matrix' (assay 'binary'), together with a 'character' 'matrix' with the type of loss/addition (assay 'transformation'), and the 'character' 'matrix' with the mass differences (assay 'mass\_difference').

#### Usage

 $structural(x, transformation, ppm = 5, directed = FALSE)$ 

#### Arguments

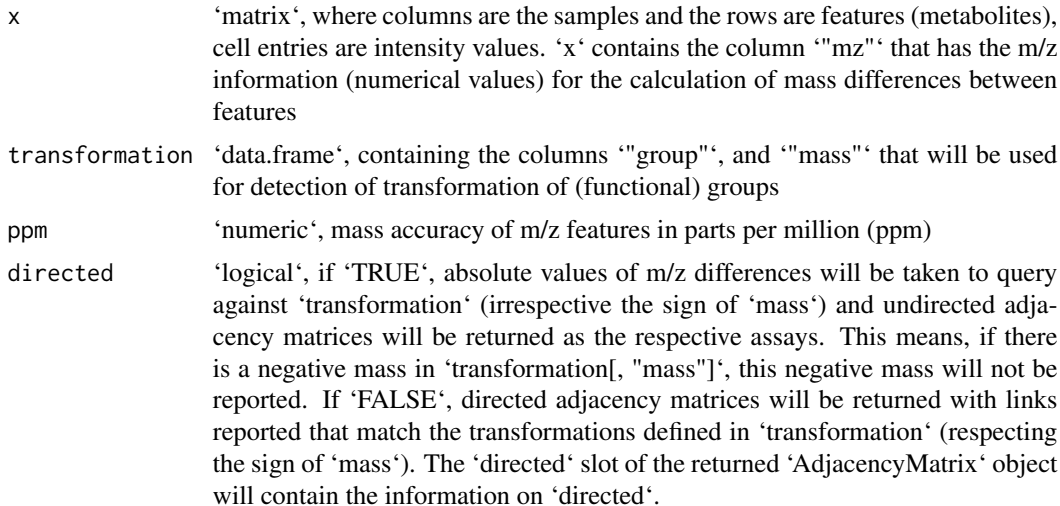

#### Details

'structural' accesses the column '"mz"' of 'x' to infer structural topologies based on the functional groups defined by 'transformation'. To account for the mass accuracy of the dataset 'x', the user can specify the accuracy of m/z features in parts per million (ppm) by the 'ppm' argument. The m/z values in the '"mz"' column of 'x'" will be converted to m/z ranges according to the 'ppm' argument (default 'ppm  $= 5$ ').

The returned 'AdjacencyMatrix' object contains the assays 'binary', 'transformation', and 'mass\_difference'. The 'type' slot is set to 'structural'. The 'directed' slot is set accordingly to the 'directed' argument of the function 'structural'. The 'thresholded' slot is set to 'FALSE'

#### Value

'AdjacencyMatrix' object. The object will store the adjacency matrices in the assay slots. The first entry stores the 'numeric' 'matrix' with binary edges inferred from mass differences. The second entry stores the 'character' 'matrix' with the type (corresponding to the '"group"' column in 'transformation') is stored. The third entry stores the 'character' 'matrix' with the 'mass\_difference' information (corresponding to the '"mass"' column in 'transformation').

#### Author(s)

Thomas Naake, <thomasnaake@googlemail.com> and Liesa Salzer <liesa.salzer@helmholtz-muenchen.de>

#### Examples

```
data("x_test", package = "MetNet")
transformation <- rbind(
   c("Monosaccharide (-H2O)", "C6H10O5", "162.0528234315"),
   c("Disaccharide (-H2O)", "C12H20O11", "340.1005614851"),
    c("Trisaccharide (-H2O)", "C18H30O15", "486.1584702945"))
transformation <- data.frame(group = transformation[, 1],
                                formula = transformation[, 2],
                                mass = as.numeric(transformation[, 3]))
am_struct <- structural(x_test, transformation, ppm = 5, directed = TRUE)
```
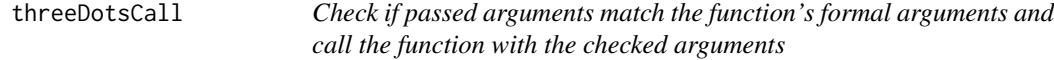

#### Description

The function 'threeDotsCall' gets the formal arguments of a function 'fun' and checks if the passed arguments '...' matches the formal arguments. 'threeDotsCall' will call the function 'fun' with the filtered arguments and will return the result of the function call and the given arguments.

#### Usage

threeDotsCall(fun, ...)

#### Arguments

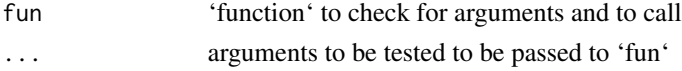

<span id="page-25-0"></span>

#### <span id="page-26-0"></span>threshold 27

#### Details

Used internally in 'lasso', 'randomForest', 'bayes', 'statistical' and 'threshold'. 'threeDotsCall' will not remove duplicated arguments and throw an error.

#### Value

Returned object given the function call with passed arguments

#### Author(s)

Thomas Naake, <thomasnaake@googlemail.com>

#### Examples

```
MettNet:::threeDotsCall(stats::sd, x = 1:10, y = 1:10)## in contrast to the above example, the following example will result in an
## error
## Not run: stats::sd(x = 1:10, y = 1:10)
```
threshold *Threshold the statistical adjacency matrices*

#### Description

The function 'threshold' takes as input an 'AdjacencyMatrix' object containing adjacency matrices as returned from the function 'statistical'. Depending on the 'type' argument, 'threshold' will identify the strongest link that are lower or higher a certain threshold ('type = "threshold"') or identify the top 'n' links ('type' either '"top1', '"top2' or '"mean"'). It will return this kind of information as a binary matrix in the form of an 'AdjacencyMatrix' object.

#### Usage

```
threshold(
  am,
  type = c("threshold", "top1", "top2", "mean"),
  args,
  values = c("all", "min", "max")
)
```
#### Arguments

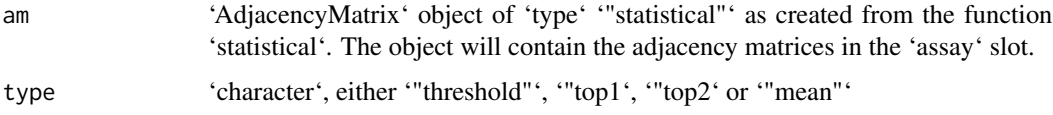

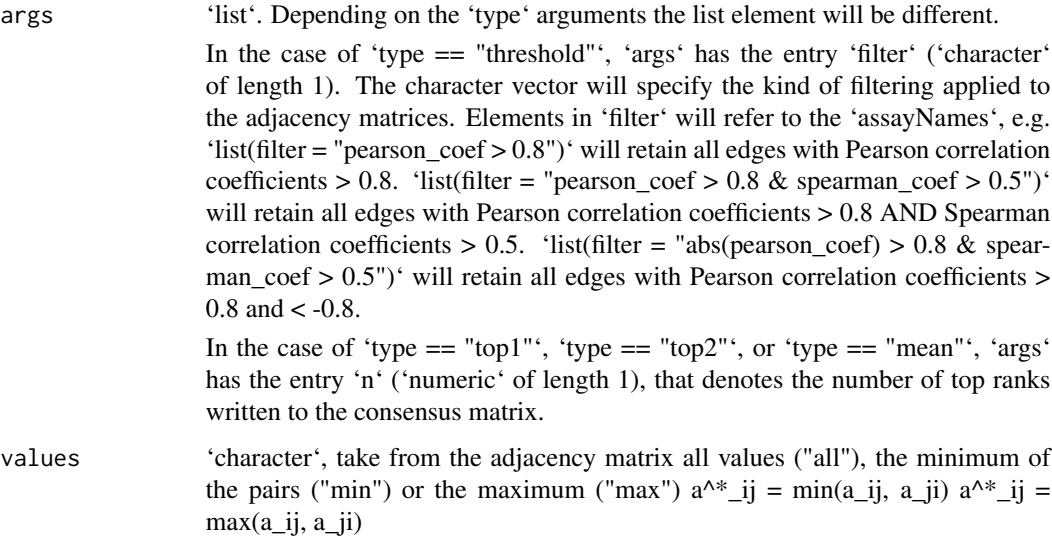

#### Details

'values' has to be set carefully depending on if the 'AdjacencyMatrix' object 'am' is 'directed' or not.

In the case of 'type == "threshold"', 'args' has the entry 'filter' ('character' of length 1). The character vector will specify the kind of filtering applied to the adjacency matrices. Elements in 'filter' will refer to the 'assayNames', e.g. 'list(filter = "pearson\_coef  $> 0.8$ ")' will retain all edges with Pearson correlation coefficients  $> 0.8$ . 'list(filter = "pearson\_coef  $> 0.8$  & spearman\_coef  $>$ 0.5")' will retain all edges with Pearson correlation coefficients > 0.8 AND Spearman correlation coefficients  $> 0.5$ . 'list(filter = "abs(pearson\_coef)  $> 0.8$  & spearman\_coef  $> 0.5$ ")' will retain all edges with Pearson correlation coefficients > 0.8 and < -0.8.

If 'type' is equal to '"top1"', '"top2"' or '"mean"', then 'args' has to contain a numeric vector of length 1 that gives the number of top ranks included in the returned adjacency matrix. In this case values that are 0 for the models 'lasso', 'randomForest' and 'bayes' are set to 'NaN'; values from correlation (Pearson and Spearman, including for partial and semipartial correlation) and 'clr' and 'aracne' are taken as they are.

For 'type = "top1"', the best (i.e. lowest) rank in 'am' is taken. For 'type = "top2"', the second best (i.e. second lowest) rank in 'am' is taken. For 'type = "mean"', the average rank in 'am' is taken. Subsequently the first 'n' unique ranks are returned.

#### Value

'AdjacencyMatrix' object containing a binary adjacency matrix given the links supported by the 'type' and the 'args' (in the slot '"consensus"'. The object will furthermore contain the supplied data input, i.e. all assays from 'am'. The slot 'threshold' is set to 'TRUE'.

#### Author(s)

Thomas Naake, <thomasnaake@googlemail.com>

#### <span id="page-28-0"></span>topKnet 29

#### Examples

```
data("x_test", package = "MetNet")
x <- x_test[1:10, 3:ncol(x_test)]
x \leftarrow as_matrix(x)model <- c("pearson", "spearman")
args <- list()
am_stat <- statistical(x, model = model)
## type = "threshold"
args \le list(filter = "pearson_coef > 0.95 & spearman_coef > 0.95")
threshold(am = am_stat, type = "threshold", args = args)
## type = "top1"
args <- list(n = 10)
threshold(am = am\_stat, type = "top1", args = args)## type = "top2"threshold(am = am\_stat, type = "top2", args = args)## type = "mean"
threshold(am = am\_stat, type = "mean", args = args)
```
topKnet *Return consensus ranks from a matrix containing ranks*

#### Description

'topKnet' returns consensus ranks depending on the 'type' argument from 'ranks', a matrix containing the ranks per statistical 'model'.

#### Usage

topKnet(ranks, type)

#### Arguments

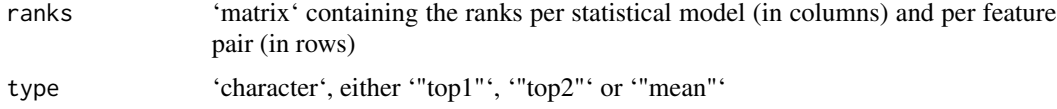

#### Details

See Hase et al. (2014) for further details.

#### Value

'numeric' 'vector" with consensus ranks

<span id="page-29-0"></span>30 x\_annotation

#### Author(s)

Thomas Naake, <thomasnaake@googlemail.com>

#### References

Hase et al. (2014): Harnessing Diversity towards the Reconstructing of Large Scale Gene Regulatory Networks. PLoS Computational Biology, 2013, e1003361, doi: [10.1371/journal.pcbi.1003361](https://journals.plos.org

#### Examples

```
ranks <- matrix(c(c(1, 2, 3), c(2, 1, 3)), ncol = 2)
## type = "top1"
MetNet:::topKnet(ranks = ranks, type = "top1")
## type = "top2"
MetNet:::topKnet(ranks = ranks, type = "top2")
## type = "mean"
MetNet:::topKnet(ranks = ranks, type = "mean")
```
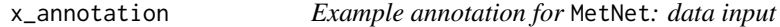

#### Description

x\_annotation contains one selected putative annotation of x\_test. Missing annotations are filled with 'NA''s. It will be used as an example annotation in the vignette to show the functionality of the packages.

#### Format

matrix

#### Value

matrix

#### Author(s)

Liesa Salzer, <liesa.salzer@helmholtz-muenchen.de>

<span id="page-30-0"></span> $x_test$  31

#### Source

data("x\_test", package = "MetNet")

 $x$ \_annotation <-  $x$ \_test[,1:2]

 $x_0$  annotation  $\leq$  cbind(x\_annotation,"database\_mz" = NA, "database\_identifier" = NA, "chemical formula" = NA, "smiles" = NA, "inchi" = NA, "inchikey" = NA, "metabolite identification" = NA, "fragmentations" = NA, "modifications" = NA, "charge" = NA, "database" = NA)

```
x1856 \le \text{cbind}(x_\text{r} annotation["x1856", "mz"], x_annotation["x1856", "rt"], "database_mz" = 308.2,
"database_identifier" = "N-caffeoylspermidine", "chemical_formula" = "C16H25N3O3", "smiles"
= "C=1(C=C(C(=CC1)O)O)/C=C/C(NCCCNCCCCN)=O", "inchi" = "InChI=1S/C16H25N3O3/c17-
8-1-2-9-18-10-3-11-19-16(22)7-5-13-4-6-14(20)15(21)12-13/h4-7,12,18,20-21H,1-3,8-11,17H2,(H,19,22)/b7-
5+", "inchikey" = "AZSUJBAOTYNFDE-FNORWQNLSA-N", "metabolite_identification" = NA,
"fragmentations" = NA, "modifications" = NA, "charge" = 1, "database" = NA)
```
 $x_0$  annotation [rownames( $x_0$  annotation) == " $x1856$ ",  $\leq$  x  $x1856$   $x_0$  annotation  $\leq$  x  $x_0$  annotation [ $-c(1:2)$ ]

x\_test *Example data for* MetNet*: data input*

#### Description

x\_test contains 36 selected metabolic features of peaklist. It will be used as an example data set in the vignette to show the functionality of the packages.

#### Format

matrix

#### Value

matrix

#### Author(s)

Thomas Naake, <thomasnaake@googlemail.com>

#### Source

data("peaklist\_example", package = "MetNet") peaklist[, 3:dim(peaklist)[2]] <- apply(peaklist[, 3:dim(peaklist)[2]], 2, function(x) x / quantile(x, 0.75)) peaklist[, 3:dim(peaklist)[2]] <- log2(peaklist[,  $3:dim(peaklist)[2]] + 1)$ 

## function to add specific features of x (defined by  $m/z$  and retention ## time) to x\_test ad $dTo_x_test \leftarrow function(x_test, x, mz, rt)$  mzX  $\leftarrow x$ [, "mz"]  $rtX \leftarrow x$ [, "rt"] new  $\leftarrow x$ [mzX $\gt(mz-0.01)$ & mzX<(mz+0.01) & rtX>(rt-0.01) & rtX<(rt+0.01),  $\vert x \vert$  test <- rbind(x\_test, new) return(x\_test)

## Nicotianoside IX M+Na+ 739.3515 rt 426.1241 x test <- peaklist[peaklist[, "mz"] > 739.35 & peaklist[, "mz"] < 739.36 & peaklist[, "rt"] > 426.18 & peaklist[, "rt"] < 426.2, ] ## Lyciumoside

I M+Na+  $653.3497$  x\_test  $\lt$ - addTo\_x\_test(x\_test, peaklist, mz =  $653.3497$ , rt =  $417.46$ ) ## LyciumosideII M+Na+ 815.4043 x\_test <- addTo\_x\_test(x\_test, peaklist, mz = 815.40, rt = 383.60) ## Nicotianoside X M+Na+ 825.3503 x test <- addTo x test(x test, peaklist, mz = 825.35, rt  $= 434.38$ ) ## Nicotianoside XI M+Na+ 901.39913 x\_test <- addTo\_x\_test(x\_test, peaklist, mz = 901.40, rt = 391.15) ## NicotianosideXII M+Na+ 987.4037 x\_test <- addTo\_x\_test(x\_test, peaklist,  $mz = 987.40$ , rt = 398.46) ## NicotianosideXIII M+Na+ 1074.4042 x\_test <- addTo\_x\_test(x\_test, peaklist, mz =  $1074.40$ , rt =  $404.92$ ) ## Lyciumoside IV M+Na+ 799.4091 x\_test <- addTo\_x\_test(x\_test, peaklist,  $mz = 799.40$ , rt = 411.23) ## Nicotianoside I M+Na+ 885.4084 x test  $\lt$ - addTo x test(x test, peaklist, mz = 885.41, rt = 420.12) ## Nicotianoside II M+Na+ 971.4074 x test  $\lt$ - addTo x test(x test, peaklist, mz = 971.41, rt = 428.81) ## Nicotianoside III M+Na+ 945.4653 x test <- addTo x test(x test, peaklist, mz =  $945.46$ , rt =  $402.75$ ) ## Nicotianoside IV M+Na+  $1031.4645$  x\_test  $\lt$ - addTo\_x\_test(x\_test, peaklist, mz =  $1031.46$ , rt =  $412.40$ ) ## Nicotianoside V M+Na+  $1117.4681$  x\_test  $\lt$ - addTo\_x\_test(x\_test, peaklist,  $mz = 1117.46$ ,  $rt = 422.19$ ) ## Attenoside (or DTG956) M+Na+ 961.4601 x\_test <addTo\_x\_test(x\_test, peaklist, mz = 961.46, rt = 380.46) ## DTG1042/Nicotianoside VI M+Na+ 1047.4525 x\_test <- addTo\_x\_test(x\_test, peaklist, mz = 1047.46, rt = 387.28) ## Nicotianoside-VII M+Na+ 1133.4624 x\_test <- addTo\_x\_test(x\_test, peaklist, mz = 1133.46, rt = 394.70) ## NicotianosideVIII M+Na+ 1219.4619 x\_test <- addTo\_x\_test(x\_test, peaklist, mz = 1219.46, rt  $= 400.99$ ) ## N-coumaroylputrescine [M+H+]+ 235.143 x\_test <- addTo\_x\_test(x\_test, peaklist,  $mz = 235.14$ , rt = 193.85) ## N', N"-coumaroyl,caffeoylspermidine [M+H+]+ 454.23 x\_test <- addTo x test(x test, peaklist, mz = 454.23, rt = 264.43) ## N-caffeoylputrescine isomer 1 [M+H+]+ 251.14 x\_test <- addTo\_x\_test(x\_test, peaklist, mz = 251.14, rt = 108.34) ## N-caffeoylputrescine isomer 2 [M+H+]+ 251.14 x test <- addTo x test(x test, peaklist, mz = 251.14, rt = 143.11) ## N-caffeoylspermidine  $[M+H+]+$  308.2 x\_test <- addTo\_x\_test(x\_test, peaklist, mz = 308.2, rt = 246.71) ## N-feruloylputrescine [M+H+]+ 265.153 x\_test <- addTo\_x\_test(x\_test, peaklist, mz = 265.15, rt = 191.55) ## N-feruloyl-spermidine iso1  $[M+H+]$  + 322.212 x test  $\lt$ - addTo x test(x test, peaklist, mz = 322.21, rt = 104.13) ## N-feruloyl-spermidine iso2  $[M+H+]$  + 322.212 x test <- ad $dTo_x_test(x_test, peaklist, mz = 322.21, rt = 147.98)$  ## N'-N"-dicaffeoyl -spermidine [M+H+]+ 470.23 x\_test <- addTo\_x\_test(x\_test, peaklist, mz = 470.23, rt = 247.15) ## N'-N"-diferuloylspermidine/ ##N#,N\$-Coumaroyl,sinapoyl spermidine isomer [M+H+]+ 498.260/498.261 x\_test < addTo\_x\_test(x\_test, peaklist, mz = 498.26, rt = 289.05) ## N'-N"-dihydrated-diferuloyl-spermidine  $[M+H+]$ + 502.25 x\_test <- addTo\_x\_test(x\_test, peaklist, mz = 502.25, rt = 242.55) ## unknown conjugate  $[M+H+]+$  411.2012 x\_test <- addTo\_x\_test(x\_test, peaklist, mz = 411.20, rt = 211.67) ## N'-N''-caffeoyl,feruloyl spermidine iso1 [M+H+]+ 484.245 x\_test <- addTo\_x\_test(x\_test, peaklist, mz = 484.24, rt = 264.44) ## N'-N"-caffeoyl,feruloyl spermidine iso2 [M+H+]+ 484.245 x\_test <- addTo\_x\_test(x\_test, peaklist, mz =  $484.24$ , rt =  $270.65$ ) ## O -Coumaroylquinic acid isomer 1  $[M+H+]+$  339.109 x\_test <- addTo\_x\_test(x\_test, peaklist, mz = 339.11, rt = 248.79) ## O -Coumaroylquinic acid isomer 1 [M+H+]+ 339.109 x test  $\lt$ - addTo x test(x test, peaklist, mz = 339.11, rt = 268.97) ## O-caffeoylquinic acid isomer 1 [M+H+]+ 355.1014 x\_test <- addTo x test(x test, peaklist, mz = 355.10, rt = 175.75) ## O-caffeoylquinic acid isomer 2 [M+H+]+  $355.1014$  x\_test <- addTo\_x\_test(x\_test, peaklist, mz = 355.10, rt = 215.85) ## O-caffeoylquinic acid isomer 3  $[M+H+]$  + 355.1014 x\_test <- addTo\_x\_test(x\_test, peaklist, mz = 355.10, rt = 241.04)

## change rownames (that it is accepted by formulas) rownames(x test) <- paste0("x", rownames(x test))

# <span id="page-32-0"></span>Index

### ∗ mass spectrometry, metabolomics MetNet-package, [3](#page-2-0) .AdjacencyMatrix, [4](#page-3-0) .assays\_have\_identical\_colnames\_rownames, [4](#page-3-0) .assays\_have\_identical\_dimnames, [5](#page-4-0) addToList, [6](#page-5-0)

AdjacencyMatrix, [7](#page-6-0) AdjacencyMatrix-class, [8](#page-7-0) AllGenerics, [9](#page-8-0) aracne, [10](#page-9-0) as.data.frame *(*AdjacencyMatrix-class*)*, [8](#page-7-0) as.data.frame,AdjacencyMatrix-method *(*AdjacencyMatrix-class*)*, [8](#page-7-0)

bayes, [11](#page-10-0)

clr, [12](#page-11-0) combine, [13](#page-12-0) correlation, [14](#page-13-0)

```
dim (AdjacencyMatrix-class), 8
dim,AdjacencyMatrix-method
        (AdjacencyMatrix-class), 8
directed (AdjacencyMatrix-class), 8
directed,AdjacencyMatrix-method
        (AdjacencyMatrix-class), 8
```

```
getLinks, 15
```
lasso, [16](#page-15-0) length,AdjacencyMatrix-method *(*AdjacencyMatrix-class*)*, [8](#page-7-0)

```
mat_test, 17
mat_test_z, 18
MetNet (MetNet-package), 3
MetNet-package, 3
mz_summary, 18
mz_vis, 19
```
#### peaklist, [20](#page-19-0)

randomForest, [21](#page-20-0) rtCorrection, [22](#page-21-0)

show *(*AdjacencyMatrix-class*)*, [8](#page-7-0) show,AdjacencyMatrix-method *(*AdjacencyMatrix-class*)*, [8](#page-7-0) statistical, [23](#page-22-0) structural, [25](#page-24-0)

```
threeDotsCall, 26
threshold, 27
thresholded (AdjacencyMatrix-class), 8
thresholded,AdjacencyMatrix-method
        (AdjacencyMatrix-class), 8
topKnet, 29
type (AdjacencyMatrix-class), 8
type,AdjacencyMatrix-method
        (AdjacencyMatrix-class), 8
```
x\_annotation, [30](#page-29-0) x\_test, [31](#page-30-0)